## SAP ABAP table J\_7LV1K {REA Document: Header Data}

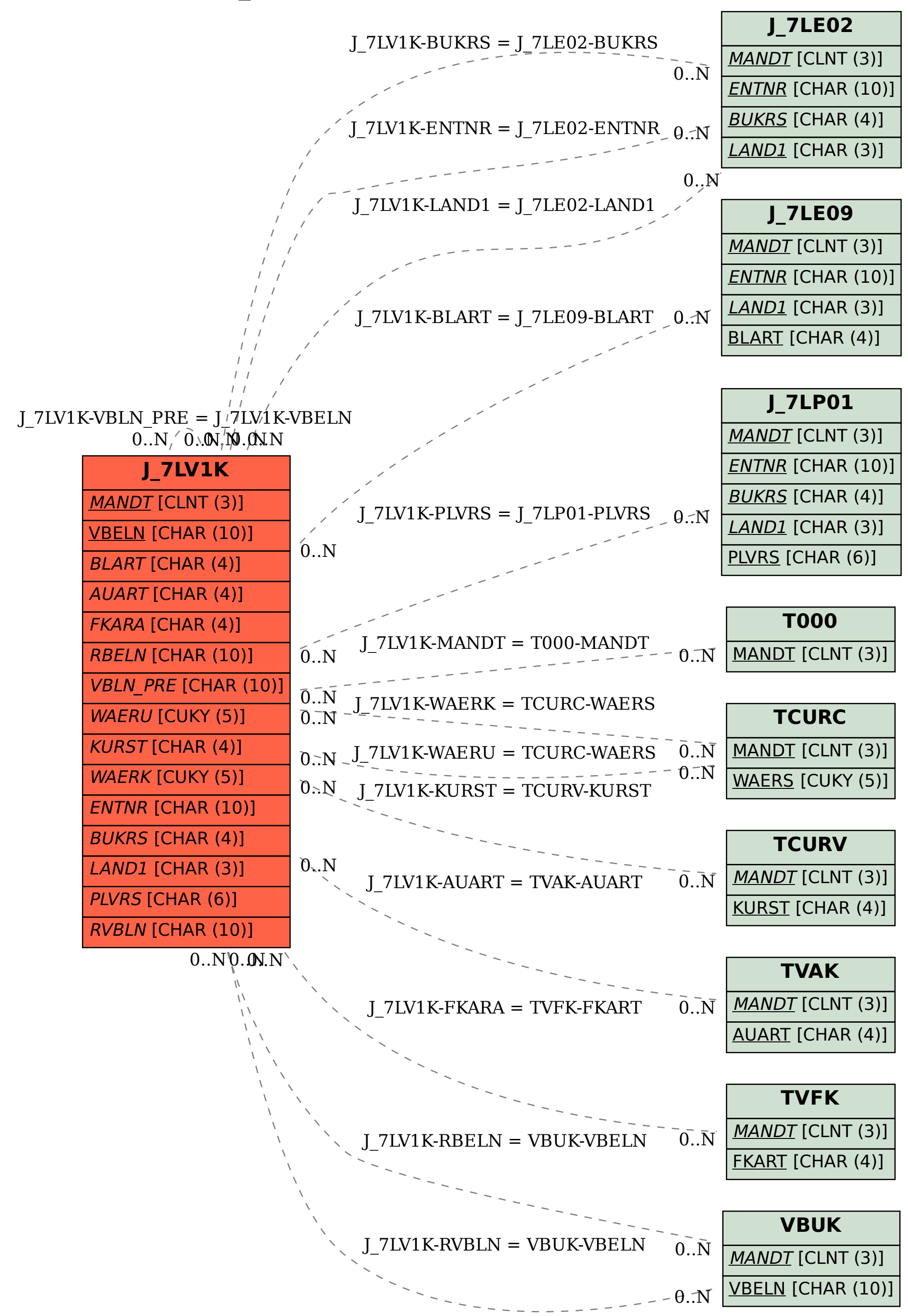